ДЕПАРТАМЕНТ ВНУТРЕННЕЙ И КАДРОВОЙ ПОЛИТИКИ БЕЛГОРОДСКОЙ ОБЛАСТИ ОБЛАСТНОЕ ГОСУДАРСТВЕННОЕ АВТОНОМНОЕ ПРОФЕССИОНАЛЬНОЕ ОБРАЗОВАТЕЛЬНОЕУЧРЕЖДЕНИЕ «АЛЕКСЕЕВСКИЙ КОЛЛЕДЖ»

СОГЛАСОВАНО: Генеральный директор .. ООО «Компакт-Сервис» Yury as О.Я. Чичиль

УТВЕРЖДАЮ: Директор ОГАПОУ «Алексеевский колледж»  $\rightarrow$ О.В. Афанасьева

# КОМПЛЕКТ КОНТРОЛЬНО-ОЦЕНОЧНЫХ СРЕДСТВ ПО. ПРОФЕССИОНАЛЬНОМУ МОДУЛЮ

ПМ 03. Модернизация аппаратного обеспечения персональных компьютеров, серверов, периферийных устройств и оборудования

программы подготовки квалифицированных рабочих, служащих по профессии СПО 09.01.01 Наладчик аппаратного и программного обеспечения

Алексеевка 2019

Комплект контрольно-оценочных средств разработан на основе Федерального государственного образовательного стандарта среднего профессионального образования по профессии 09.01.01 Наладчик аппаратного и программного обеспечения, утвержденного приказом Министерства образования и науки РФ от 2 августа 2013 г. N 852.

# Принято:

предметно-цикловой комиссией

общепрофессиональных дисциплин и профессиональных модулей профессии 09.01.01 Наладчик аппаратного и программного обеспечения

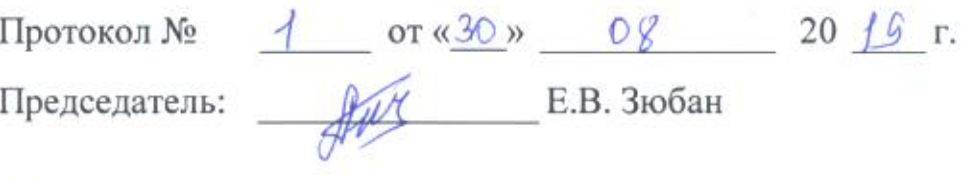

Разработчик:

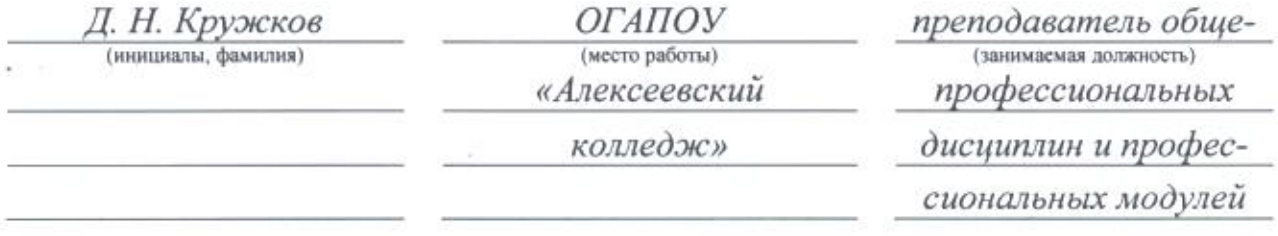

# СОДЕРЖАНИЕ

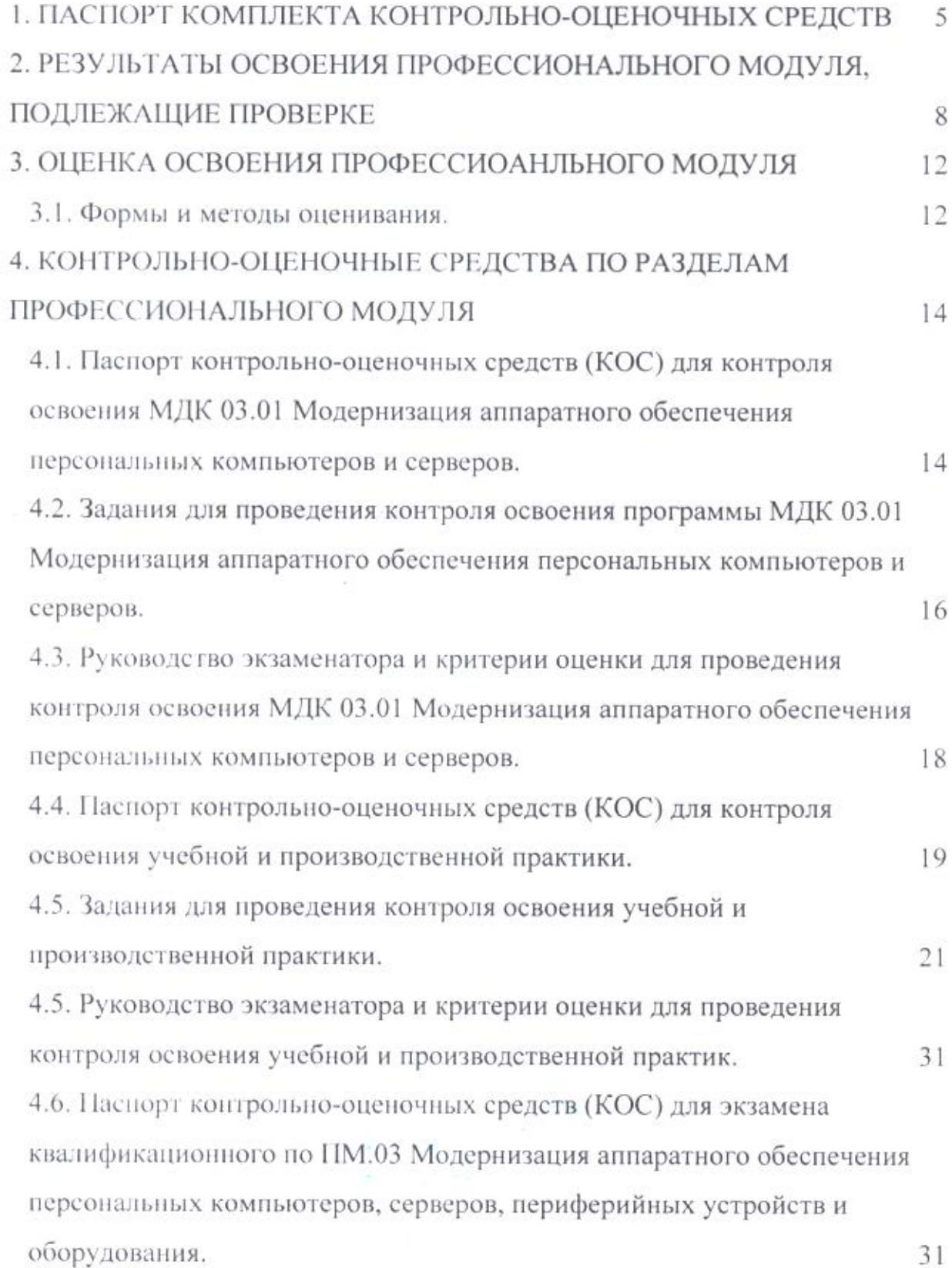

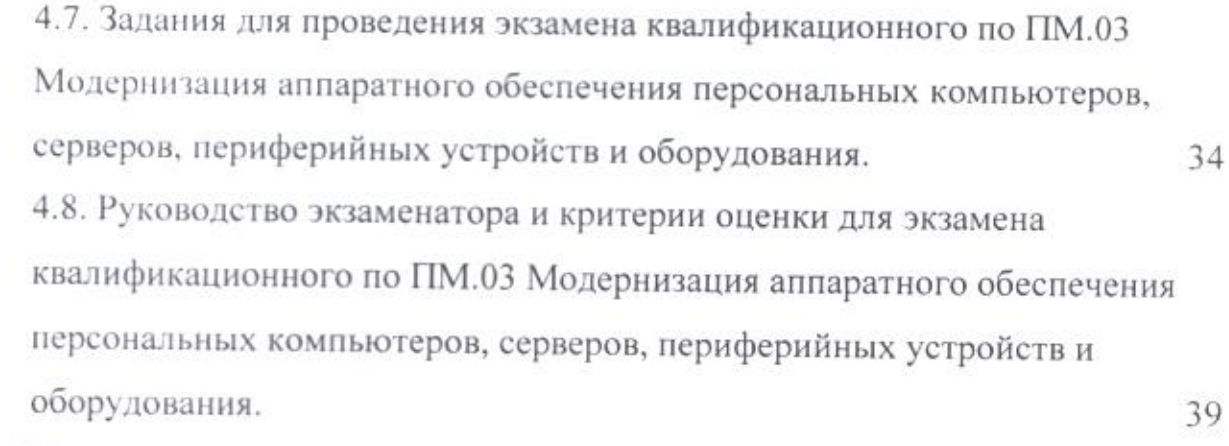

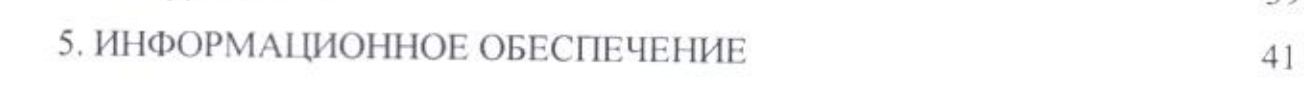

 $\label{eq:2.1} \mathcal{C}(\mathbf{R}) = \mathcal{C}(\mathbf{R}) \qquad \qquad \mathcal{C}(\mathbf{R}) = \mathcal{C}(\mathbf{R})$ 

# 1. ПАСПОРТ КОМПЛЕКТА КОНТРОЛЬНО-ОЦЕНОЧНЫХ СРЕДСТВ

B результате освоения  $\Gamma$ IM.03 Модернизация аппаратного обеспечения персональных компьютеров, серверов, периферийных устройств и оборудования обучающийся должен обладать предусмотренными ФГОС профессии СПО 09.01.01 Наладчик аппаратного и программного обеспечения следующими умениями и знаниями:

### (Умения)

- Удалять И добавлять компоненты (блоки)  $Y_{\cdot}I_{\cdot}$ персональных компьютеров и серверов, заменять на совместимые;
- Заменять, удалять добавлять И основные компоненты  $V.2.$ периферийных устройств, оборудования И компьютерной оргтехники;

Обеспечивать совместимость компонентов персональных  $V.3$ . компьютеров И серверов, периферийных устройств И оборудования;

 $Y.4.$ Вести отчетную и техническую документацию.

### (Знания)

- Классификацию видов и архитектуру персональных компьютеров  $3.1.$ и серверов;
- Устройство персональных компьютеров и серверов, основные  $3.2.$ блоки, функции и технические характеристики;

Виды и назначение периферийных устройств, их устройство и  $3.3.$ принцип действия, интерфейсы подключения И правила эксплуатации;

- Принципы установки и настройки основных компонентов  $3.4.$ операционной системы и драйверов периферийного оборудования;
- Методики модернизации аппаратного обеспечения;  $3.5.$

Нормативные документы по установке, эксплуатации и охране труда при работе с персональным компьютером, периферийным 3.6. оборудованием и компьютерной оргтехникой.

В процессе освоения профессионального модуля обучающийся также должен получить практический опыт:

# (Практический опыт)

Оптимизации конфигурации средств вычислительной техники в зависимости от предъявляемых 110.1. требований и решаемых пользователем задач;

- Удаления и добавления аппаратных компонентов (блоков)  $110.2.$ персональных компьютеров и серверов, и замены на совместимые;
- Замены. удаления добавления основных  $\mathbf{H}$ компонентов  $HO.3$ . устройств, оборудования и периферийных компьютерной оргтехники.

Перечисленные умения, знания и практический опыт формируют следующие, предусмотренные ФГОС профессии СПО 09.01.01 Наладчик аппаратного и программного обеспечения, общие и профессиональные компетенции обучающегося:

# (Общие компетенции)

- Понимать сущность и социальную значимость будущей OK 1. профессии, проявлять к ней устойчивый интерес.
- Организовать собственную деятельность, исходя из цели и OK 2. способов ее достижения, определенных руководителем.

Анализировать рабочую ситуацию, осуществлять текущий и

- OK 3. контроль, оценку и коррекцию собственной итоговый деятельности, нести ответственность за результаты своей работы.
- Осуществлять поиск информации, необходимой для эффективного OK 4. выполнения профессиональных задач.
- Использовать информационно-коммуникационные технологии в OK 5. профессиональной деятельности.
- Работать в команде, эффективно общаться с коллегами, OK 6. руководством, клиентами.
- Исполнять воинскую обязанность, в том числе с применением  $OK$   $7$ . полученных профессиональных знаний (для юпошей).

(Профессиональные компетенции)

Оптимизировать конфигурацию средств вычислительной техники

- ПК3.1. <sup>в</sup> зависимости от предъявляемых требований <sup>и</sup> решаемых пользователем задач.
- <sup>Удалять</sup> и добавлять компоненты персональных компьютеров и серверов, заменять на совместимые.
- Заменять, удалять <sup>и</sup> добавлять основные компоненты ПКЗ.3. периферийных устройств, оборудования <sup>и</sup> компьютерной оргтехники.

Формой промежуточной аттестации по ПМ.03 Модернизация аппаратного обеспечения персональных компьютеров, НК 3.2 Удалять и добалять компоненты персональных компьютеров и серверов, заменять, а удалять и добалать основные компоненты ПК 3.3 периферийных устройств, оборудования и компьютерной органских.<br>
Формой промежуточной атт серверов, периферийных устройств <sup>и</sup> оборудования является экзамен квалификационный, проводимый в <sup>б</sup> семестре.

# 2. РЕЗУЛЬТАТЫ ОСВОЕНИЯ ПРОФЕССИОНАЛЬНОГО МОДУЛЯ, ПОДЛЕЖАЩИЕ ПРОВЕРКЕ

серверов, периферийных устройств и оборудования осуществляется комплексная проверка следующих умений знаний, а В результате атгестации по ПМ.03 Модернизация аппаратного обеспечения персональных компьютеров, также динамика формирования общих и профессиональных компетенций (таблица 1). Таблица 1.

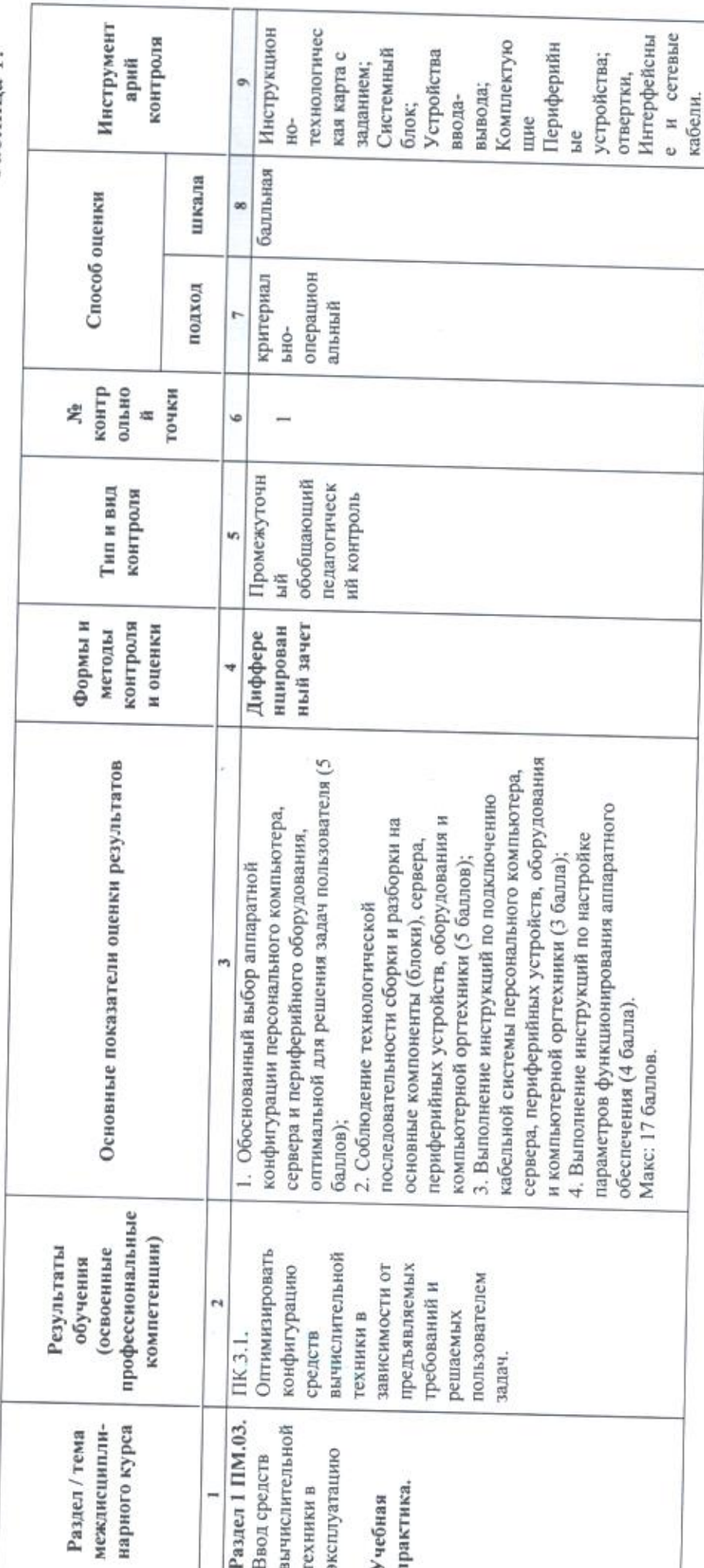

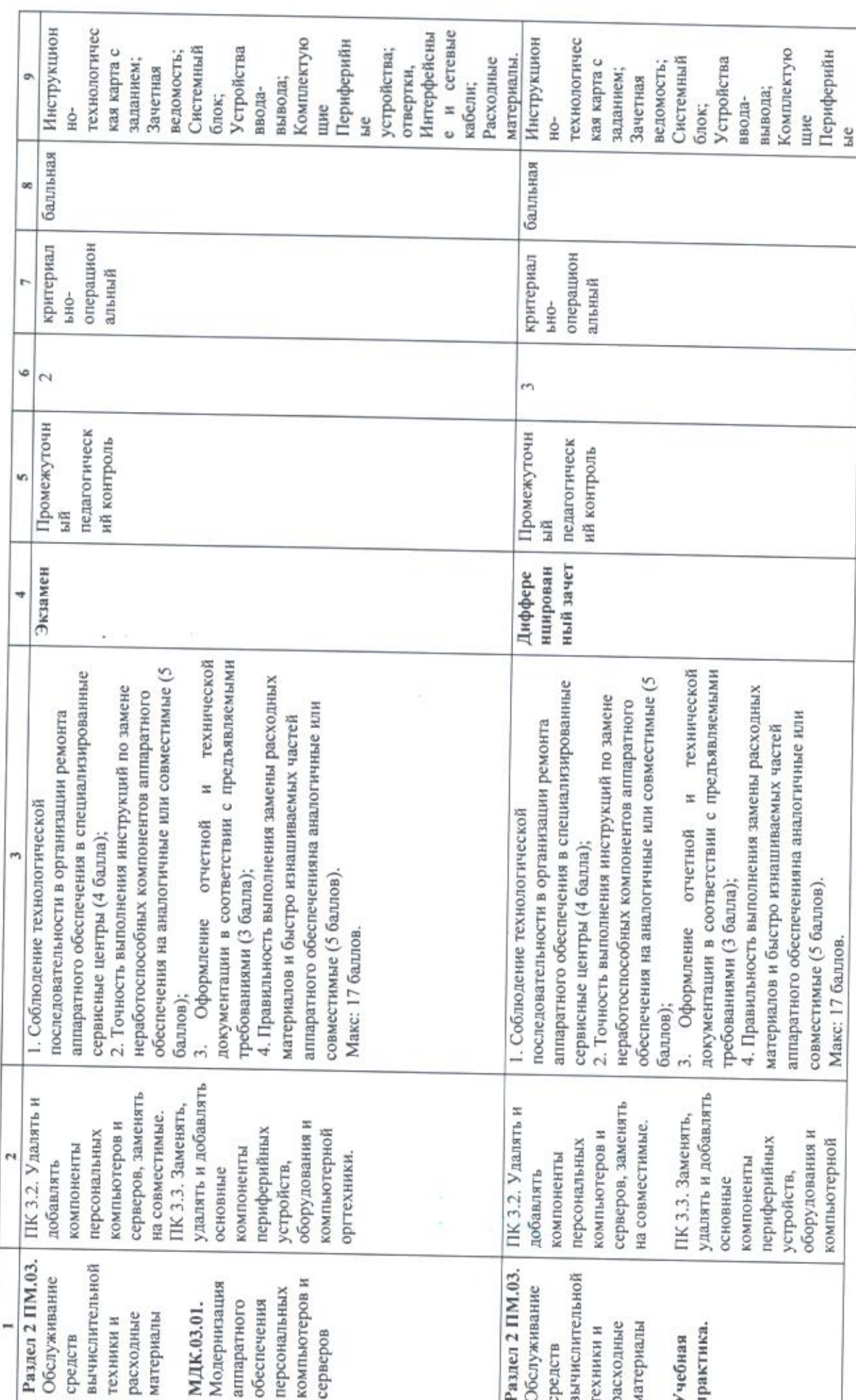

 $\infty$ 

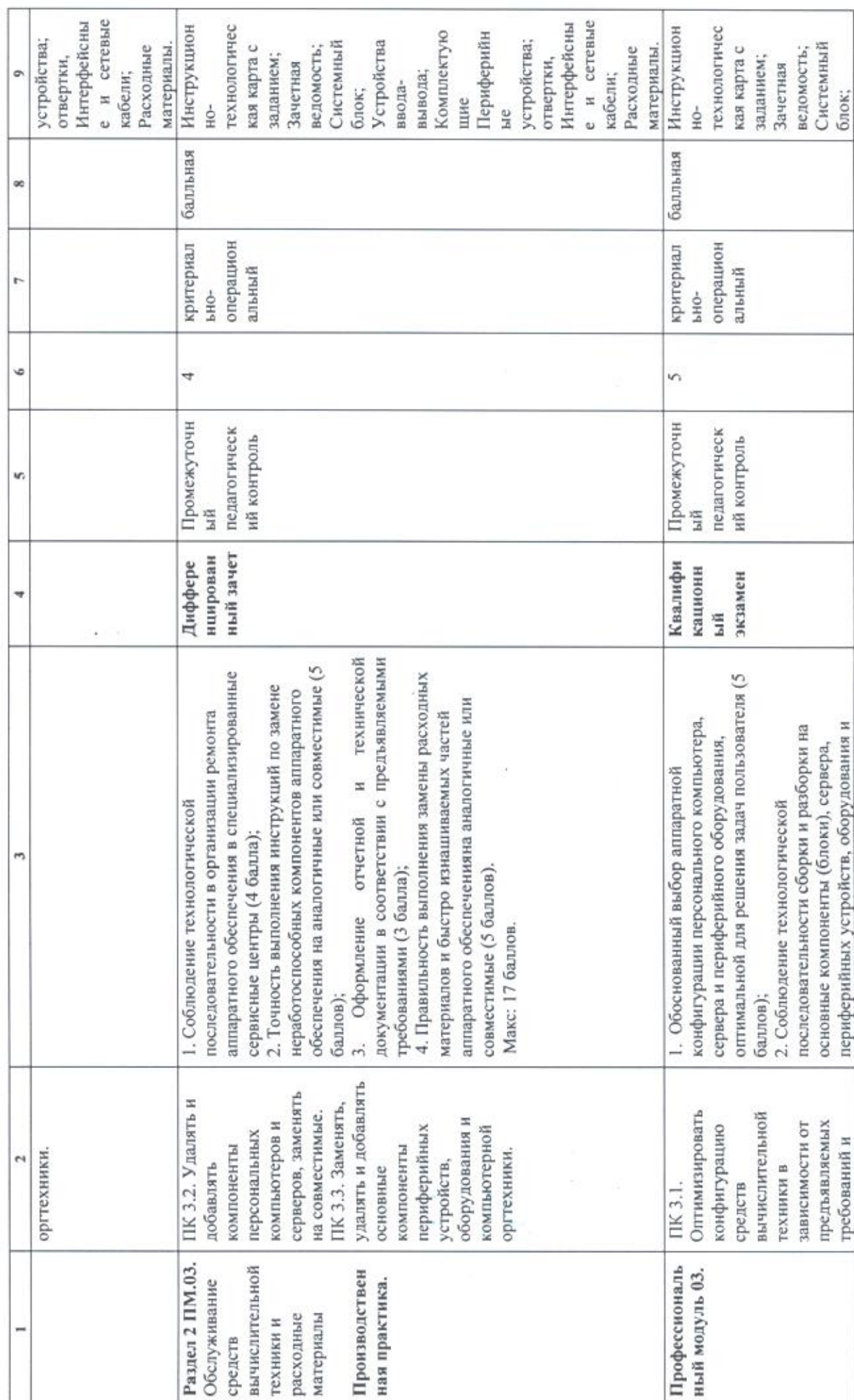

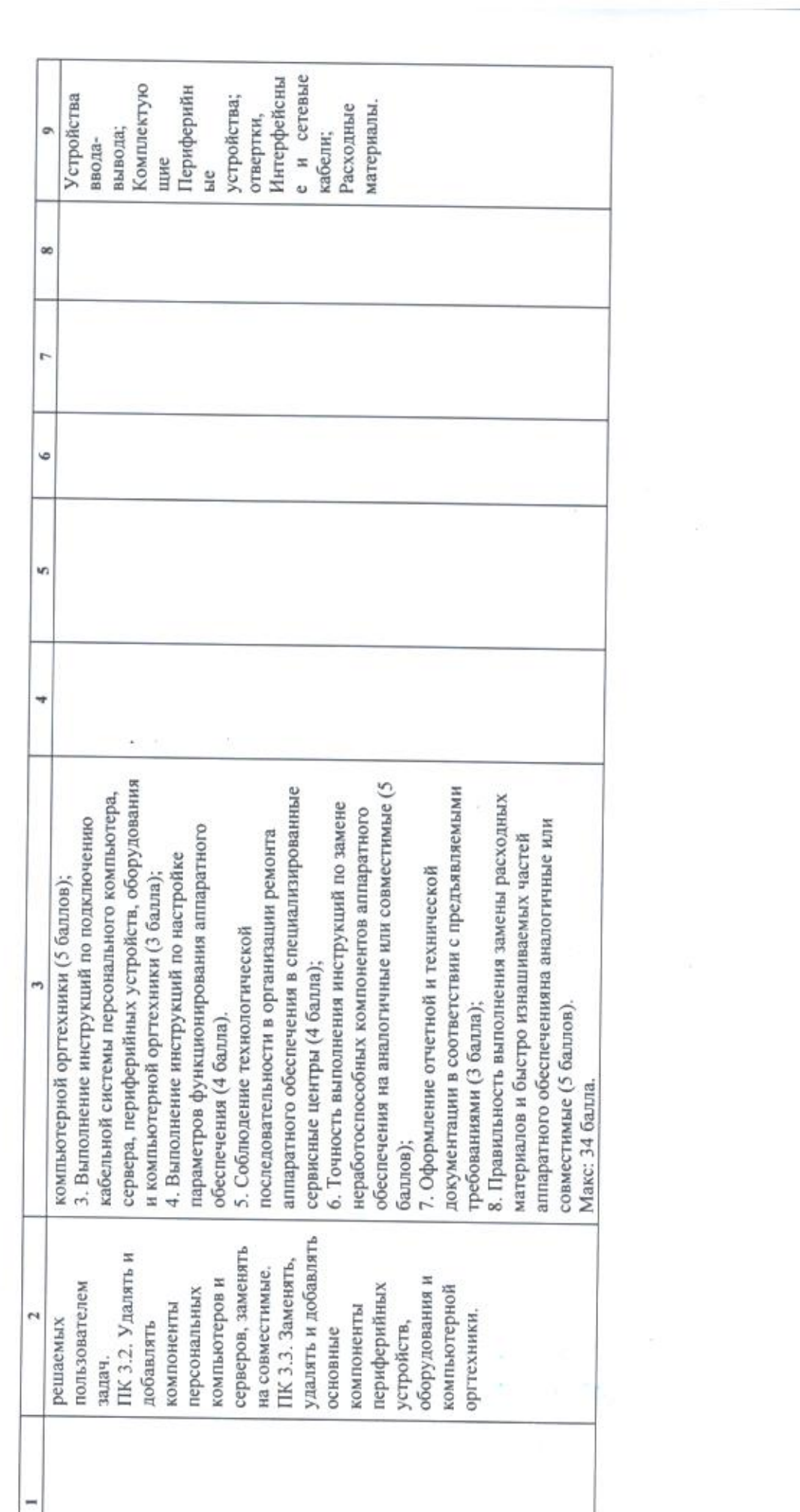

# 3. ОЦЕНКА ОСВОЕНИЯ ПРОФЕССИОАНЛЬНОГО МОДУЛЯ

# 3.1. Формы и методы оценивания.

Предметом оценки результатов освоения ПМ.03 Модернизация обеспечения аппаратного обеспечения персональных компьютеров, серверов,<br>периферийных устройств и оборудования служат умения и знания, предусмотренные ФГОС по профессии 09.01.01 Наладчик аппаратного <sup>и</sup> программного обеспечения, направленные на формирование общих <sup>и</sup> профессиональных компетенций обучающихся.

Текущий и промежуточный контроль освоения обучающимися ПМ.03 Модернизация аппаратного обеспечения персональных компьютеров, серверов, периферийных устройств <sup>и</sup> оборудования осуществляется посредством:

— наблюдения за деятельностью студентов во время занятий <sup>и</sup> дифференцированном зачете;

— проведения устного, письменного,а также тестового опроса;

— проверки результатов выполненного конкретного практического задания / электронного портфолио результатов выполненных практических заданий (наличия, содержания);

— проверки результатов выполнения контрольного практического задания на дифференцированном зачете;

— проверки выполненной конкретной самостоятельной работы студентов / портфолио результатов выполнения самостоятельных работ (наличия, содержания).

Методы оценки текущих <sup>и</sup> промежуточных результатов обучения:

— бинарная система оценок (освоен (выполнено) / не освоен (не выполнено)) освоения умений <sup>и</sup> знаний обучающихся, <sup>а</sup> также отдельных элементов практических заданий и самостоятельных работ;

— дифференцированная система оценок («н», «с», «в») уровней освоенияобщих <sup>и</sup> профессиональных компетенций;

— традиционная дифференцированная система оценок в<br>влетворительно»), «3» («удовлетворительно»), «4» («хо баллах («2» («неудовлетворительно»), «3» («удовлетворительно»), «4» («хорошо»), «5» («отлично»)) за практическое задание, отдельный вид работы на уроке, 'устные или письменные ответы на заданные вопросы, тестовый контроль знаний.

Формой промежуточного контроля и оценивания результатов обучения ИМ.03 Модернизация аппаратного обеспечения персональных компьютеров, серверов, периферийных устройств <sup>и</sup> оборудования является Экзамен квалификационный

 $\mathcal{R}^{\text{max}}_{\text{max}}$  , and  $\mathcal{R}^{\text{max}}_{\text{max}}$ 

Step et l'instruction

# 4. КОНТРОЛЬНО-ОЦЕНОЧНЫЕ СРЕДСТВА ПО РАЗДЕЛАМ ПРОФЕССИОНАЛЬНОГО МОДУЛЯ.

4.1. Паспорт контрольно-оценочных средств (КОС) для контроля освоения МДК 03.01 Модернизация обеспечения аппаратного персональных компьютеров и серверов.

КОС предназначен для осуществления контроля и оценки результатов освоения обучающимися МДК 03.01 Модернизация аппаратного обеспечения персональных компьютеров  $\,$  H серверов, относящегося  $\mathbf{K}$  $\Gamma$ M.03 аппаратного обеспечения персональных компьютеров, Модернизация серверов, периферийных устройств и оборудования. Предметом оценки являются умения, знания и практический опыт в соответствии с ФГОС профессии 09.01.01 Наладчик аппаратного и программного обеспечения, освоение которых направлено на формирование общих и профессиональных компетенций, предусмотренных этим же стандартом.

В частности, текущему контролю подлежат следующие умения, знания и практический опыт:

### (Умения)

- Удалять добавлять И компоненты (блоки) персональных  $V.L.$ компьютеров и серверов, заменять на совместимые;
- Заменять, удалять И добавлять основные компоненты  $V.2.$ периферийных устройств, оборудования И компьютерной оргтехники;

Обеспечивать совместимость компонентов персональных  $Y.3.$ компьютеров И серверов, периферийных устройств И оборудования;

Вести отчетную и техническую документацию.  $Y.4.$ 

### (Знания)

- Классификацию видов и архитектуру персональных компьютеров  $3.1.$ и серверов;
- Устройство персональных компьютеров и серверов, основные  $3.2.$ блоки, функции и технические характеристики;
- Виды и назначение периферийных устройств, их устройство и  $3.3.$ принцип действия, интерфейсы подключения И правила

эксплуатации;

- Принципы установки и настройки основных компонентов  $3.4.$ операционной системы и драйверов периферийного оборудования;
- Методики модернизации аппаратного обеспечения;  $3.5.$

Нормативные документы по установке, эксплуатации и охране труда при работе с персональным компьютером, периферийным  $3.6.$ оборудованием и компьютерной оргтехникой.

# (Практический опыт)

Оптимизации конфигурации средств вычислительной техники в  $\Pi$ O.I. зависимости от предъявляемых требований и решаемых пользователем задач:

Удаления и добавления аппаратных компонентов (блоков) ПО.2. персональных компьютеров и серверов, и замены на совместимые;

Замены, удаления  $\,$   $\,$   $\,$ добавления основных компонентов  $<sub>IIO.3</sub>$ </sub> периферийных устройств, оборудования И компьютерной оргтехники.

На основе перечисленных умений, знаний и практическом опыте у обучающегося должны быть сформированы следующие, предусмотренные ФГОС профессии СПО 09.01.01 Наладчик аппаратного и программного обеспечения, общие и профессиональные компетенции:

# (Общие компетенции)

- сущность и социальную значимость Понимать OK 1. будущей профессии, проявлять к ней устойчивый интерес.
- Организовать собственную деятельность, исходя из цели и OK 2. способов ее достижения, определенных руководителем.

Анализировать рабочую ситуацию, осуществлять текущий и OK 3. итоговый контроль, оценку  $\,$  M коррекцию собственной деятельности, нести ответственность за результаты своей работы.

- Осуществлять поиск информации, необходимой для эффективного  $OK4$ выполнения профессиональных задач.
- Использовать информационно-коммуникационные технологии в  $OK5$ профессиональной деятельности.
- OK 6. Работать эффективно общаться с коллегами,  $\mathbf{B}$ команде,

руководством, клиентами.

Исполнять воинскую обязанность, в том числе с применением OK 7. полученных профессиональных знаний (для юпошей).

# (Профессиональные компетенции)

Онтимизировать конфигурацию средств вычислительной техники

- $IIK$  3.1. в зависимости от предъявляемых требований и решаемых пользователем залач.
- Удалять и добавлять компоненты персональных компьютеров и  $IIK$  3.2. серверов, заменять на совместимые.
- Заменять, удалять и добавлять основные компоненты  $IIK$  3.3. периферийных устройств, оборудования и компьютерной оргтехники.

Контроль и оценка осуществляются с использованием следующих форм и методов: традиционная дифференцированная система оценок в баллах («2» («неудовлетворительно»), «3» («удовлетворительно»), «4» («хорошо»), «5» («отлично»)).

4.2. Задания для проведения контроля освоения программы МДК  $03.01$ Модернизация аннаратного обеспечения переональных компьютеров и серверов.

1) Теоретическая часть:

# Вопросы к экзамену:

- 1. Основные задачи модернизации:
- Перспективные направления развития технических средств; 2.
- Пормативные документы; 3.
- Требования производственной санитарии;  $4.$
- Основные конструктивные элементы; 5.
- 6. Видеоподеистема;
- 7. Аудиоподсистема;
- 8. Конфигурация компьютера;
- Устройство серверов; 9.
- 10. Виды и назначение периферийных устройств;
- 11. Интерфейсы подключения периферийных устройств;
- 12. Мониторинг производительности;
- 13. Тестирования компонентов ПК;
- 14. Работа с BIOS;
- 15. Виртуальная сборка компьютера;
- 16. Диагностика компьютера;
- 17. Тестирование <sup>и</sup> модернизация памяти;
- 18. Тестирование <sup>и</sup> модернизация НОО;
- 19. Настройка клавиатуры и мыши;
- 20. Разработка и сборка конфи-гурации ПК;
- 21. Обслуживание принтера;
- 22. Обслуживание сканера;
- 23. Разгон компьютера;
- 24. Тестирование дисков CD и DVD;
- 25. Диспетчер устройств;
- 26. Параметры функционирования периферийных устройств;
- 27. Оптимизация рабочей среды;
- 28. Установка драйверов сканера;
- 29. Установка драйверов принтера;
- 30. Организация поддержки периферийных устройств;
- 31. Тестирование работоспособности оборудования;
- 32. Замена аппаратных блоков компьютера;
- 33. Модернизация системного блока;
- 34. Выбор рациональной конфигурации оборудования;
- 35. Модернизация системы охлаждения;
- 36. Модернизация жесткого диска;
- 37. Оформление и заполнение документации;
- 38. Диагностика жесткого диска.

# 2) Практическая часть:

Произвести соблюдая технику безопасности

1. Диагностику неисправностей центрального процессора. персональных компьютеров и серверов.

2. Установку <sup>и</sup> конфигурацию дисковых накопителей, подготовку жестких магнитных дисков к установке операционных систем.<br>3. Пиагностику и молернизацию вилеокарты, планк

Диагностику и модернизацию видеокарты, планки оперативной памяти, сетевой карты.

4. Профилактическое обслуживание клавиатур <sup>и</sup> устройств позиционирования диагностика неисправностей клавиатур <sup>и</sup> устройств позиционирования.

5. Диагностику неисправностей BIOS материнской, коды ошибок выдаваемые BIOS, неисправности CMOS BIOS.

4.3. Руководство экзаменатора и критерии оценки для проведения контроля освоения МДК 03.01 Модернизация аппаратного обеспечения персональных компьютеров и серверов.

Критерии оценивания заданий:

Оценка "5":

1. Знание, понимание <sup>и</sup> глубокое усвоение учащимся всего объёма программного материала.

2. Умение выделять главные положения <sup>в</sup> изученном материале, на основании фактов <sup>и</sup> примеров обобщать, делать выводы, творчески

3. Отсутствие ошибок и недочётов при воспроизведении изученного материала, при устных ответах устранение отдельных неточностей <sup>с</sup> помощью дополнительных вопросов учителя.

Оценка "4":<br>1. Знание всего изученного программного материала.

2. Умение выделять главные положения в изученном материале, на основании фактов <sup>и</sup> примеров обобщать, делать выводы, применять полученные знания на практике.

3. Незначительные (негрубые) ошибки <sup>и</sup> недочёты при воспроизведении изученного материала.

Оценка "3":

1. Знание <sup>и</sup> усвоение материала на уровне минимальных требований программы, затруднение при самостоятельном воспроизведении, необходимость незначительной помощи преподавателя. 2. Умение работать на Уровне воспроизведения, затруднения при ответах

на видоизменённые вопросы.

3. Наличие грубой ошибки, нескольких негрубых при воспроизведении изученного материала, незначительное несоблюдение основных правил культуры устной речи.

Оценка "неудовлетворительно":

1. Знание и усвоение материала на уровне ниже минимальных требований<br>программы, отдельные представления об изученном материале.

2. Отсутствие умения работать на уровне воспроизведения, затруднения при ответах на стандартные вопросы.

3. Наличие нескольких грубых ошибок, большого числа негрубых при воспроизведении изученного материала.

4. Полное незнание изученного материала, отсутствие элементарных умений и навыков.

Критерии оценивания выполнения практического задания

- рациональное распределение времени по этапам выполнения задания
- обращение в ходе задания к информационным источникам
- знание терминологии
- скорость выполнение
- количество предложенных вариантов решения поставленной задачи.

4.4. Паспорт контрольно-оценочных средств (КОС) для контроля освоения учебной и производственной практики.

КОС предназначен для осуществления контроля и оценки результатов освоения обучающимися учебной практики, относящегося к ПМ.03 Модернизация аппаратного обеспечения персональных компьютеров, серверов, периферийных устройств и оборудования. Предметом оценки являются умения, знания и практический опыт в соответствии с ФГОС профессии 09.01.01 Наладчик аппаратного и программного обеспечения, освоение которых направлено на формирование общих и профессиональных компетенций, предусмотренных этим же стандартом.

В частности, текущему контролю подлежат следующие умения, знания и практический опыт:

# (Умения)

- Удалять добавлять компоненты (блоки)  $\mathbf{M}$  $Y_{\cdot}I_{\cdot}$ персональных компьютеров и серверов, заменять на совместимые;
- Заменять, удалять И добавлять основные компоненты  $Y_{.2.}$ периферийных устройств, оборудования И компьютерной оргтехники;

Обеспечивать совместимость компонентов персональных  $V.3.$ компьютеров И серверов, периферийных устройств И оборудования;

 $V.4$ Вести отчетную и техническую документацию.

# (Знания)

- Классификацию видов и архитектуру персональных компьютеров  $3.1.$ и серверов;
- $3.2.$ Устройство персональных компьютеров и серверов, основные

блоки, функции и технические характеристики;

Виды и назначение периферийных устройств, их устройство и  $3.3.$ принцип действия, интерфейсы подключения И правила эксплуатации;

- Принципы установки и настройки основных компонентов  $3.4.$ операционной системы и драйверов периферийного оборудования;
- Методики модернизации аппаратного обеспечения;  $3.5.$

Нормативные документы по установке, эксплуатации и охране

труда при работе с персональным компьютером, периферийным  $3.6.$ оборудованием и компьютерной оргтехникой.

# (Практический опыт)

Оптимизации конфигурации средств вычислительной техники в  $\Pi$ O.I. зависимости от предъявляемых требований И решаемых пользователем задач;

- Удаления и добавления аппаратных компонентов (блоков)  $\overline{110.2}$ персональных компьютеров и серверов, и замены на совместимые;
- Замены. удаления  $\boldsymbol{M}$ добавления основных компонентов  $\Pi$ O.3. периферийных устройств. оборудования И компьютерной оргтехники.

На основе перечисленных умений, знаний и практическом опыте у обучающегося должны быть сформированы следующие, предусмотренные ФГОС профессии СПО 09.01.01 Наладчик аппаратного и программного обеспечения, общие и профессиональные компетенции:

# (Общие компетенции)

- Понимать сущность социальную значимость И OK 1. будущей профессии, проявлять к ней устойчивый интерес.
- Организовать собственную деятельность, исходя из цели и OK 2. способов ее достижения, определенных руководителем.

Анализировать рабочую ситуацию, осуществлять текущий и OK 3. итоговый контроль, оценку И коррекцию собственной деятельности, нести ответственность за результаты своей работы.

Осуществлять поиск информации, необходимой для эффективного  $OK4$ выполнения профессиональных задач.

- Использовать информационно-коммуникационные технологии в OK<sub>5</sub> профессиональной деятельности.
- Работать в команде, эффективно общаться с коллегами, OK 6. руководством, клиентами.
- Исполнять воинскую обязанность, в том числе с применением OK 7. полученных профессиональных знаний (для юношей).

# (Профессиональные компетенции)

Оптимизировать конфигурацию средств вычислительной техники

- $IIK$  3.1. в зависимости от предъявляемых требований и решаемых пользователем задач.
- Удалять и добавлять компоненты персональных компьютеров и  $IIK$  3.2. серверов, заменять на совместимые.
- Заменять, удалять и добавлять основные компоненты  $IIK$  3.3. периферийных устройств, оборудования и компьютерной оргтехники.

Контроль и оценка осуществляются с использованием следующих форм и методов: традиционная дифференцированная система оценок в баллах («2» («неудовлетворительно»), «3» («удовлетворительно»), «4» («хорошо»), «5» («отлично»)).

# 4.5. Задания для проведения контроля освоения учебной и производственной практики.

Для проведения промежуточного контроля освоения УП.03.01 Учебная практика предусмотрены следующие формы, методы и условия проведения: теоретический контроль и проверка портфолио практических заланий.

### Теоретический контроль:

Аттестующийся проходит компьютерное тестирование состоящее из 20 вопросов.

оценки промежуточной аттестации по учебной Критерии практике:

Критерии оценки промежуточного контроля

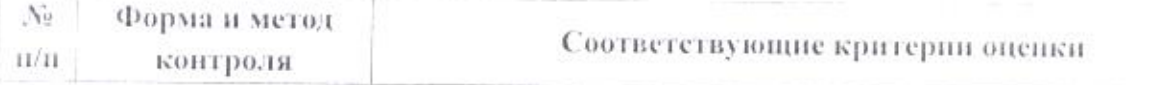

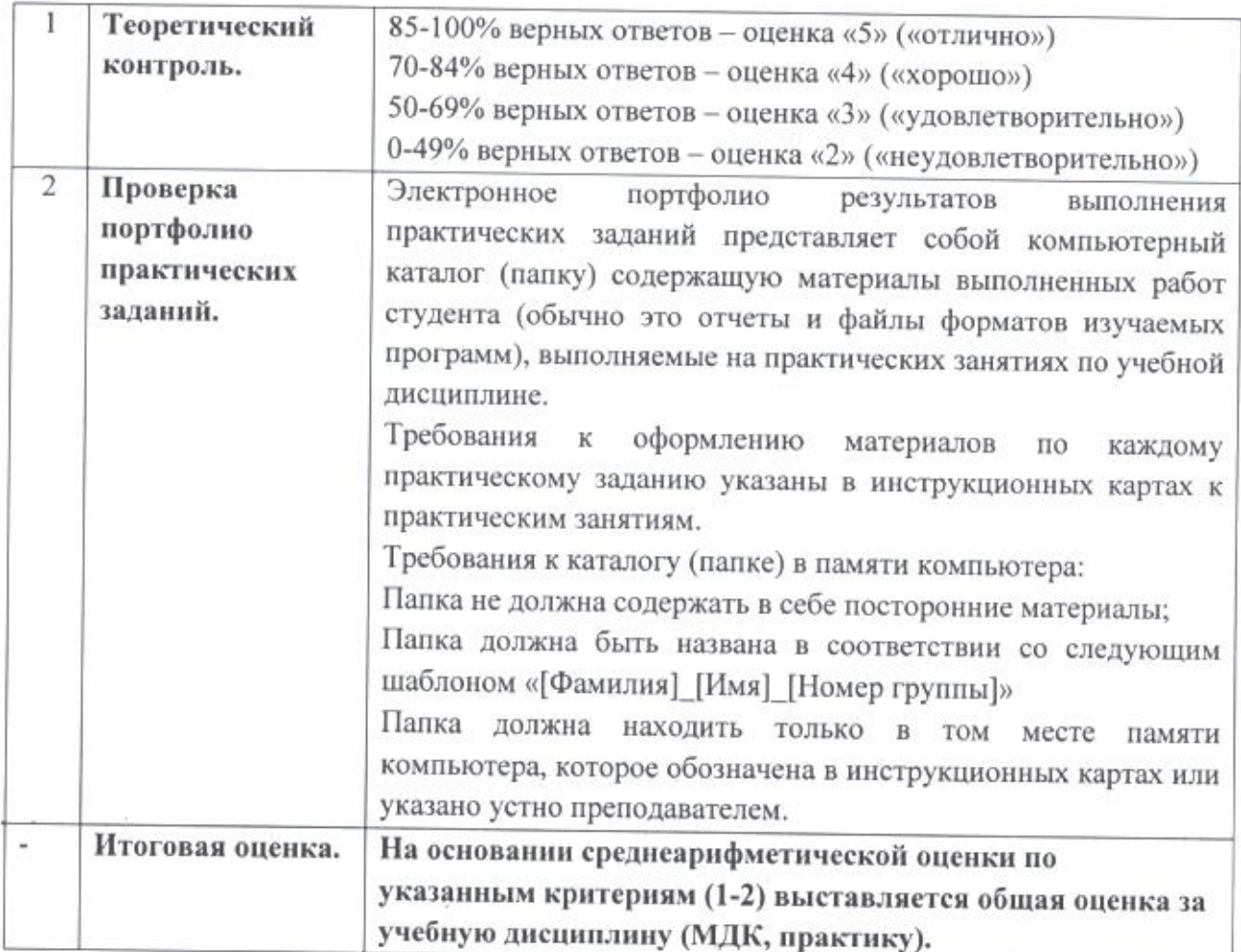

Вопросы к теоретическому заданию промежуточной аттестации по учебной практике:

Список вопросов для промежуточной аттестации в 5 семестре:

1. Замена отдельных компонентов компьютера на более совершенные или мощные называется

- а. модернизация компьютера
- б. апгрейд
- B. upgrade
- с. оверклокинг

# 2. Повышение производительности системы компьютера называется

- а. «разгон»
- б. оверклокинг
- B. upgrade
- с. моддинг

# 3. Изменение внешнего вида персонального компьютера называется

- а. моддинг
- б. оверклокинг
- B. upgrade
- с. модернизация компьютера

4. Согласны ли Вы с утверждением «Конфигурации могут храниться в энергонезависимой памяти, загружаясь в управляющий процессор, или используясь при инициализации системы»

а. нет

б. ла

5. При подключении нового устройства к компьютеру, конфигурация ...

а. перенастраивается

б. остается прежней

6. Автоматическая корректировка настраиваемых параметров конфигурации устройств без ручного вмешательства называется ...

а. автоматическое конфигурирование

б. автоматическая настройка

в. замена устройства на аналогичное

7. Побочные действия оверклокинга персонального компьютера:

а. повышение температуры

б. увеличивается потребляемая мощность

в. уменьшается производительность

г. необратимого выхода из строя комплектующих

8. При разгоне необходимо учесть:

а. систему охлаждения

б. характеристику устройств

в. конфигурацию персонального устройства

г. производительность системы

9. Как называется содержимое энергонезависимой памяти компьютера или любого цифрового вычислительного устройства.

а. прошивкой

б. конфигурация устройства

В. МОДДИНГ

10. Чтобы подключить монитор с интерфейсом подключения DVI-I к видеокарте с разъем VGA D-Sub 15 контактов нужно.

а. подключить адаптер

б. подключить другую видеокарту

в. подключить монитор с интерфейсом подключения VGA D-Sub

11. Выбирая ЦП для модернизации, следует учитывать следующие его параметры:

а. напряжение питания ЦП;

б. тактовая частота системной шины;

в. тактовая частота ЦП

г. тип сокета ЦП.

д. переключатели

е. совместимость материнской платы

12. Перед установкой и переконфигурацией адаптеров нужно учесть...

а. частоту системной шины

б. слоты расширения материнской карты

в. срок годности адаптера

# 13. Разрешения видеокарты должно быть

а. не выше разрешения монитора

б. больше разрешение монитора

в. не важно для моделей поддерживают HD-разрешение и выше

14. Для обновления BIOS нужно знать

а. модель материнской карты

б. версию BIOS

в. размер чипсета

г. объем памяти

# 15. Из каких основных частей состоит микропроцессорная система?

а. МП, устройство управляющие памятью, сопроцессор

б. МП, запоминающее устройство, устройство вводом-выводом

в. ПЗУ, оперативная память, ЗУ

г. контроллер, системная магистраль, микропроцессор

# 16. В какое запоминающее устройство заполнение осуществляется при изготовлении?

а. постоянное ЗУ

б. программируемая ЗУ

в. репрограммируемая ЗУ

г. оперативного ЗУ

# 17. Какой принцип используется в микропроцессорных системах?

а. комбинационной логике

б. произвольной логике

в. постоянной логике

г. программируемой логике

# 18. В каком логическом устройстве происходит преобразования кода команды в систему управляющих сигналов?

а. регистр

б. счетчик

в. дешифратор

г. сумматор

# 19. Каково количество уровне представления МП-системы?

 $a.2$ 

 $6.8$ 

 $B.7$ 

г. 5

# 20. Показателями поведения системы на схемном уровне представления МП системы являются:

а. биты и байты

б. напряжение и ток;

в. 0 и 1

г. регистры и счетчик

Список вопросов для промежуточной аттестации в 6 семестре:

1. Выбирая ЦП для модернизации, следует учитывать следующие его параметры:

а. напряжение питания ЦП;

б. тактовая частота системной шины;

в. тактовая частота ПП

г. тип сокета ЦП.

д. переключатели

е. совместимость материнской платы

# 2. Перед установкой и переконфигурацией адаптеров нужно учесть...

а. частоту системной шины

б. слоты расширения материнской карты

в. срок годности адаптера

# 3. Разрешения видеокарты должно быть

а. не выше разрешения монитора

б. больше разрешение монитора

в. не важно для моделей поддерживают HD-разрешение и выше

# 4. Для обновления BIOS нужно знать

а. модель материнской карты

б. версию BIOS

в. размер чипсета

г. объем памяти

# 5. Из каких основных частей состоит микропроцессорная система?

а. МП, устройство управляющие памятью, сопроцессор

б. МП, запоминающее устройство, устройство вводом-выводом

в. ПЗУ, оперативная память, ЗУ

г. контроллер, системная магистраль, микропроцессор

# 6. В какое запоминающее устройство заполнение осуществляется при изготовлении?

а. постоянное ЗУ

б. программируемая ЗУ

в. репрограммируемая ЗУ

г. оперативного ЗУ

# 7. Какой принцип используется в микропроцессорных системах?

а. комбинационной логике

б. произвольной логике

в. постоянной логике

г. программируемой логике

# 8. В каком логическом устройстве происходит преобразования кода команды в систему управляющих сигналов?

а. регистр

б. счетчик

в. дешифратор

г. сумматор

9. Каково количество уровне представления МП-системы?

- $a.2$
- $6.8$
- **B.7**
- $r.5$

10. Показателями поведения системы на схемном уровне представления МП системы являются:

а. биты и байты

б. напряжение и ток:

в. 0 и 1

г. регистры и счетчик

11. Замена отдельных компонентов компьютера на более совершенные или мощные называется

а. модернизация компьютера

б. апгрейд

B. upgrade

с. оверклокинг

12. Повышение производительности системы компьютера называется

а. «разгон»

60.00

б. оверклокинг

B. upgrade

с. моддинг

13. Изменение внешнего вида персонального компьютера называется

Đ.

а. моддинг

б. оверклокинг

B. upgrade

с. модернизация компьютера

14. Согласны ли Вы с утверждением «Конфигурации могут храниться в энергонезависимой памяти, загружаясь в управляющий процессор, или используясь при инициализации системы»

а. нет

б. да

15. При подключении нового устройства к компьютеру, конфигурация...

а. перенастраивается

б. остается прежней

16. Автоматическая корректировка настраиваемых параметров конфигурации устройств без ручного вмешательства называется ...

а. автоматическое конфигурирование

б. автоматическая настройка

в. замена устройства на аналогичное

17. Побочные действия оверклокинга персонального компьютера:

а. повышение температуры

б. увеличивается потребляемая мощность

в. уменьшается производительность

т. необратимого выхода из строя комплектующих

### 18. При разгоне необходимо учесть:

- а. систему охлаждения
- 6. характеристику устройств
- в. конфигурацию персонального устройства

г. производительность системы

19. Как называется содержимое энергонезависимой памяти компьютера или "любого цифрового вычислительного устройства.

- а. прошивкой
- 6. конфигурация устройства

в. моддинг

20. Чтобы подключить монитор с интерфейсом подключения DVI-I к видеокарте с разъем VGA D-Sub 15 контактов нужно.

а. подключить адаптер

6. подключить другую видеокарту

в. подключить монитор <sup>с</sup> интерфейсом подключения УСА О-Зиь

Для проведения промежуточного контроля освоения ПП.03.01 Производственная практика предусмотрены следующие формы, методы <sup>и</sup> условия проведения: теоретический контроль, проверка материалов <sup>о</sup> прохождении практики, оценка базы практики.

# Теоретический контроль:

Аттестующийся проходит компьютерное тестирование, состоящее из 18 вопросов.

Критерии оценки промежуточной аттестации по производственной практике.

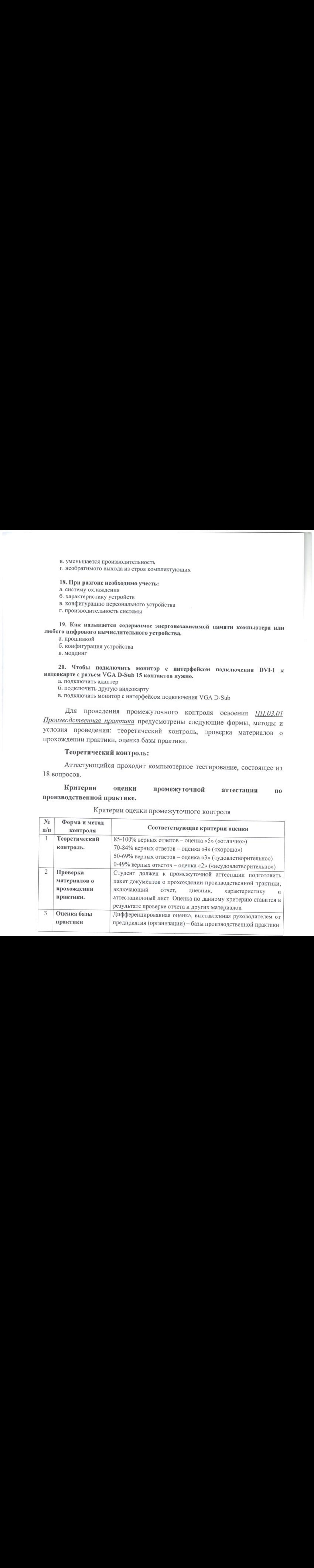

Критерии оценки промежуточного контроля

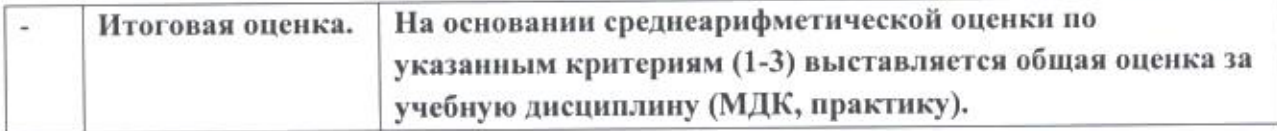

Вопросы к теоретическому заданию промежуточной аттестации по производственной практике:

# 1. После модернизации компьютера необходимо:

- а. протестировать работоспособность оборудования
- б. определить параметры новых устройств
- в. сравнить конфигурацию с предыдущей сборкой компьютера

# 2. Можно разогнать оперативно запоминающее устройство?

- а. нет
- б. да, если предусмотрено производителем

# 3. Как можно изменить питающие напряжения?

- а. используя настройки BIOS
- б. прибегают к модификации питающих схем (вольт-модификация, вольтмод)
- в. замена блока питания

# 4. Всегда оверклокинг предусмотрен производителем?

- а. да
- б. нет

# 5. Какого устройства дана конфигурация? PCI-E GigaByte GeForce GTX 580 1536MB 384bit GDDR5 [GV-N580UD-15I] DVI miniHDMI

- а. материнской платы
- б. видеокарты
- в. центрального процессора
- г. жесткого диска

# 6. Какого устройства дана конфигурация? ASUS LGA2011 Р9Х79 PRO X79 8xDDR3-2400 4xPCI-E3,0(16+16+8+8) 8ch BT 4xSATA 4xSATA3 RAID 6xUSB3 eSATA ATX

- а. материнской платы
- б. видеокарты
- в. центрального процессора

г. жесткого диска

# 7. К данной материнской плате (Gigabyte LGA775 GA-G41MT-S2PT G41/ICH7 2xDDR3-1333 PCI-E DSub 8ch 4xSATA IDE GLAN mATX) можно подключить жесткий диск с интерфейсом подключения IDE? а. да

б. нет

# 8. Существуют внешние звуковые карты?

а. да

б. нет

9. Сколько планок оперативной памяти можно подключить к данной материнской плате Asrock LGA1155 H67M-ITX H67 2xDDR3-1333 1xPCI-E 8ch DVI/HDMI/DSub 2xSATA3 eSATA 2xUSB3 GLAN mini-ITX

- a. 1
- $6.8$
- $B.2$

10. Что может стать причиной сброса настроек в микросхеме BIOS?

- а. действие вируса типа Kido
- б. разгон процессора
- в. переустановка ОС

# 11. Какой вид контроля обеспечивает проверку правильности функционирования СВТ практически без снижения быстродействия CBT?

а. аппаратный

б. программный

# 12. Процесс обнаружения ошибок и определения источников появления по результату тестирования при проектировании МП-системы называется:

- а. отлалка
- б. исправление
- в. диагностика
- г. моделирование

# 13. Укажите три свойства МП-системы.

- а. читаемость, быстродействие, большой объем памяти
- 6. прозрачность, дружественность, мобильность
- в. удобочитаемость, простота, корректность
- г. управляемость, наблюдаемость <sup>и</sup> предсказуемость

# 14. Как называется свойство МП-системыпозволяющее использовать способ самотестирования?

- а. свойство «читаемости»
- 6. свойство «запоминания»
- в. свойство «управления»

# 15. Каким способом не может передаваться информация между устройствами МП системы?

- а. последовательно по <sup>8</sup> бит (слова)
- 6. параллельнопо <sup>8</sup> бит
- в. <sup>4</sup> параллельных бита (слог)
- г. параллельный байт

# 16. Как называется процесс передачи информации (адреса и данные) по одним <sup>и</sup> тем же линиям магистральной организации?

- а. адаптирование
- 6. асинхронизация
- в. мультиплексирование
- г. многошинная организация

# 17. Одной из особенностей магистральной организации МП-системы является двунаправленность. Что это означает?

- 
- а. по одной и той же линии можно посылать сигналы и принимать сигналы<br>б. направление управляющего сигнала одновременно в две стороны по шине
- в. дуплексный способ передачи информации
- г. управляющие сигналымогут передаваться как по шине, так <sup>и</sup> непосредственно к устройствам

# 18. Средства отладки должно обеспечивать переключение с передачи на прием сигналов по одномуи тому же каналу <sup>в</sup> течении...

- а. цикла МП
- 6. такта синхронизации
- в. генерации
- г. работы счетчика.

# 4.5. Руководетво экзаменатора <sup>и</sup> критерии оценки для проведения троля освоения учебной <sup>и</sup> производственной практик.

Критерии оценивания заданий:

Оценка "5":

1. Знание, понимание <sup>и</sup> глубокое усвоение учащимся всего объёма программного материала.

2. Умение вылелять главные положения в изученном материале, на основании фактов <sup>и</sup> примеров обобщать, делать выводы, творчески применять полученные знания в незнакомой ситуации.<br>3. Отеутствие опшбок и нелочётов при воспро

3. Отсутствие ошибок <sup>и</sup> недочётов при воспроизведении изученного материала, при устных ответах устранение отдельных неточностей с помощью дополнительных вопросов учителя.

Оценка \*4":

1. Знание всего изученного программного материала.

2. Умение выделять главные положения в изученном материале, на основании фактов <sup>и</sup> примеров обобщать, делать выводы, применять полученные знания на практике.

3. Незначительные (негрубые) ошибки <sup>и</sup> недочёты при воспроизведении 'изученного материала.

Оценка \*3"

1. Знание <sup>и</sup> усвоение материала на уровне минимальных требований самостоятельном необходимость незначительной помощи преподавателя.

2. Умение работать на уровне воспроизведения, затруднения при ответах на видоизменёиные вопросы.

Оценка-757:<br>
П. Знание, понимание и глубокое усвоение унациимся всего объёма<br>
прогиммного митериала.<br>
2. Умение выделять ставные положения и изученном материале, на<br>
соношние фактов и примерно обобщать, делить, выводы, тв 3. Наличие грубой ошибки, нескольких негрубых при воспроизведении изученного материала, незначительное несоблюдение основных правил культуры устной речи.

Оценка "неудовлетворительно":

1. Змание <sup>и</sup> усвоение материала на уровне ниже минимальных требований программы, отдельные представления об изученном материале.

2. Отсутствие умения работать на уровне воспроизведения, затруднения при ответах на стандартные вопросы.

3. Иаличие нескольких грубых ошибок, большого числа негрубых при воспроизведении изученного материала.

4. Полное иезнание изученного материала, отсутствие элементарных умений и навыков:

4.6. Паспорт контрольно-оценочных средств (КОС) для экзамена квалификационного по ПМ.03 Модернизация аппаратного обеспечения персональных компьютеров, серверов, периферийных устройств <sup>и</sup> оборудования.

КОС предназначен для осуществления комплексного контроля и оценки результатов освоения обучающимися всех разделов ПМ.03 аппаратного обеспечения персональных компьютеров, Модернизация серверов, периферийных устройств и оборудования. Предметом оценки являются умения, знания и практический опыт в соответствии с ФГОС профессии 09.01.01 Наладчик аппаратного и программного обеспечения, освоение которых направлено на формирование общих и профессиональных компетенций, предусмотренных этим же стандартом.

В частности, текущему контролю подлежат следующие умения, знания и практический опыт:

### (Умения)

- Удалять  $\,$  H добавлять компоненты (блоки) персональных  $V.1.$ компьютеров и серверов, заменять на совместимые;
- Заменять, удалять добавлять И основные компоненты  $V.2.$ периферийных устройств, оборудования И компьютерной оргтехники;
- Обеспечивать совместимость компонентов персональных  $Y_{.3}$ компьютеров И периферийных серверов, устройств И оборудования;
- $Y.4.$ Вести отчетную и техническую документацию.

### (Знания)

- Классификацию видов и архитектуру персональных компьютеров  $3.1.$ и серверов;
- Устройство персональных компьютеров и серверов, основные  $3.2.$ блоки, функции и технические характеристики;
- Виды и назначение периферийных устройств, их устройство и  $3.3.$ принцип действия, интерфейсы подключения И правила эксплуатации;
- Принципы установки и настройки основных компонентов  $3.4.$ операционной системы и драйверов периферийного оборудования;
- Методики модернизации аппаратного обеспечения;  $3.5.$

Нормативные документы по установке, эксплуатации и охране

труда при работе с персональным компьютером, периферийным  $3.6.$ оборудованием и компьютерной оргтехникой.

### (Практический опыт)

Оптимизации конфигурации средств вычислительной техники в 110. l. зависимости от предъявляемых требований и решаемых пользователем задач:

Удаления и добавления аппаратных компонентов (блоков)  $110.2.$ персональных компьютеров и серверов, и замены на совместимые:

Замены. удаления и добавления основных компонентов периферийных устройств, оборудования и компьютерной  $110.3$ оргтехники.

На основе перечисленных умений, знаний и практическом опыте у обучающегося должны быть сформированы следующие, предусмотренные ФГОС профессии СПО 09.01.01 Наладчик аппаратного и программного обеспечения, общие и профессиональные компетенции:

# (Общие компетенции)

- Понимать сущность и социальную значимость будущей .<br>ОК 1. профессии, проявлять к ней устойчивый интерес.
- Организовать собственную деятельность, исходя из цели и OK 2. способов ее достижения, определенных руководителем.

Анализировать рабочую ситуацию, осуществлять текущий и OK 3. контроль, оценку и коррекцию итоговый собственной деятельности, нести ответственность за результаты своей работы.

- Осуществлять поиск информации, необходимой для эффективного  $OK4.$ выполнения профессиональных задач.
- Использовать информационно-коммуникационные технологии в  $OK5$ профессиональной деятельности.
- Работать в команде, эффективно общаться с коллегами.  $OK6$ руководством, клиентами.
- Исполнять воинскую обязанность, в том числе с применением OK 7. полученных профессиональных знаний (для юношей).

# (Профессиональные компетенции)

Онтимизировать конфигурацию средств вычислительной техники HK 3.1. в зависимости от предъявляемых требований и решаемых пользователем залач.

- Улалять <sup>и</sup> добавлять компоненты персональных компьютеров <sup>и</sup> ПК серверов, заменять на совместимые.
- Заменять, удалять <sup>и</sup> добавлять основные компоненты ПК33 периферийных устройств, оборудования <sup>и</sup> компьютерной оргтехники.

Контроль <sup>и</sup> оценка осуществляются с использованием следующих форм <sup>и</sup> методов: традиционная дифференцированная система оценок <sup>в</sup> баллах («2» («неудовлетворительно»), «3» («удовлетворительно»), «4» («хорошо»). «5» («отлично»).

Итогом экзамена является однозначное решение: «вид Итогом экзамена является<br>*п*рофессиональной деятельности освоен /<br> не освоен».

4.7. Залания для проведения экзамена квалификационного по ПМ.03 Молернизация а компьютеров, серверов, периферийных устройств и оборудования. ратиого обеспечения персональных

Залание для экзаменующегося:

# Вариант № <sup>1</sup>

1. Описать назначение и состав нормативных документов.

2. Осуществить тестирование системной платы и запись технических характеристик

# Вариант №2

1. Описать дисциплинарную <sup>и</sup> материальную ответственность наладчика.

2. Осуществить настройку параметров В1О\$ необходимые для разгона системы

# Вариант № 3

1. Описать основные технические характеристики процессора.

2. Осуществить замену оперативной памяти.

# Вариант № 4

1. Описать назначение, составляющие <sup>и</sup> характеристики системной платы.

2. Осуществить модернизацию куллера.

### Варнант №5

1. Описать настройку параметров ВОЗ.

2. Осуществить модернизацию видеокарты.

# Вариант №6

1. Описать назначение, виды и характеристики оперативной памяти.

2. Осуществить замену сетевой карты, выбрав наиболее подходящую для игровой конфигураци.

### Вариант № 7

1. Память, принципы хранения информации.

2. Осуществить тестирование процессора ПК.

# Вариант № 8

1. Описать назначение <sup>и</sup> принцы работы сканера.

2. Осуществить тестирование акустической системы ПК.

# Вариант №9

1. Описать систему обработки <sup>и</sup> воспроизведения аудиоинформации.

2. Осуществить модернизацию системы ввода ноутбука.

# Вариант №10

1. Описать устройство мыши.

2. Осуществить подключение принтера. Протестировать. Заменить комплектующие материалы.

### Вариант № 11

1. Описать назначение <sup>и</sup> состав сетевого адаптера.

2. Осуществить тестирование процессора.

# Вариант № 12

1. Описать назначение и типы маршрутизаторов.

2. Осуществить наращивание оперативной памяти.

### Вариант № 13

1. Описать виды, основные технические характеристики мобильных ΠК.

2. Осуществить модернизацию системы охлаждения.

# Вариант № 14

1. Система питания, типы аккумуляторов.

2. Осуществить тестирование фильтров стабилизаторов.

# Вариант № 15

1. Описать понятие сервера. Виды серверов.

2. Осуществить сборку игровой конфигурации ПК.

# Вариант № 16

1. Описать понятие конфигурацию ПК

2. Осуществить чистку системного блока от пыли.

### Вариант № 17

1. Дать понятие контроль, диагностика.

2. Осуществить сборку домашнего ПК.

### Вариант № 18

1. Серверная аппаратурадля диагностики сети.

2. Осуществить сборку ПК предназначенного для работы <sup>с</sup> графикой.

### Вариант № 19

1. Описать разновидности <sup>и</sup> формыпроявления отказов.

2. Осуществить замену расходных материалов в струйном принтере.

### Вариант № 20

1. Описать понятие расходных материалов. Их виды, ресурсы.

2. Осуществить техническое обслуживание картриджей.

### Вариант № 21

1. Описать назначение и состав нормативных документов.

2. Осуществить модернизацию системы охлаждения, выбрав наиболее подходящую для игровой конфигурации ПК.

### Вариант № 22

1. Описать дисциплинарную <sup>и</sup> материальную ответственность наладчика,

2. Осуществить настройку параметров ВОЗ необходимые для разгона системы.

# Вариант № 23

1. Описать основные технические характеристики процессора.

2. Осуществить замену оперативной памяти.

# Вариант №24

1. Описать назначение, составляющие <sup>и</sup> характеристики системной платы.

2. Осуществить замену куллера.

69 秒 一 先

# Вариант №25

1. Описать настройку параметров BIOS.

2. Осуществить замену видеокарты.

### Вариант №26

1. Описать назначение, виды <sup>и</sup> характеристики оперативной памяти.

2. Осуществить замену сетевой карты.

### Вариант № 27

1. Память, принципы хранения информации.

2. Осуществить тестирование процессора ПК.

### Вариант № 28

1. Описать назначение и принцы работы сканера.

2. Осуществить тестирование акустической системы ПК.

# Вариант № 29

1. Описать систему обработкии воспроизведения аудиоинформации.

2. Осуществить чистку клавиатуры.

### Вариант №30

1. Описать устройство мыши.

2. Осуществить подключение принтера. Протестировать.

### Вариант № 31

1. Описать назначение и состав сетевого адаптера.

2. Осуществить тестирование процессора.

# Вариант № 32

1. Описать назначение <sup>и</sup> типы маршрутизаторов.

2. Осуществить наращивание оперативной памяти.

# Вариант № 33

1. Описать виды, основные технические характеристики мобильныхПК.

2. Осуществить замену системы охлаждения.

4.8. Руководство экзаменатора и критерии оценки для экзамена квалификационного по ПМ.03 Модернизация аппаратного обеспечения персональных компьютеров, серверов, периферийных устройств и оборудования.

Критерии оценивания заданий:

Оценка "5":

1. Знание, понимание и глубокое усвоение учащимся всего объёма программного материала.

2. Умение выделять главные положения в изученном материале, на основании фактов и примеров обобщать, делать выводы, творчески применять полученные знания в незнакомой ситуации.

3. Отсутствие ошибок и недочётов при воспроизведении изученного материала, при устных ответах устранение отдельных неточностей с помощью дополнительных вопросов учителя.

Опенка "4":

1. Знание всего изученного программного материала.

2. Умение выделять главные положения в изученном материале, на основании фактов и примеров обобщать, делать выводы, применять полученные знания на практике.

3. Незначительные (негрубые) ошибки и недочёты при воспроизведении изученного материала.

Оценка "3":

1. Знание и усвоение материала на уровне минимальных требований воспроизведении, затруднение при самостоятельном программы, необходимость незначительной помощи преподавателя.

2. Умение работать на уровне воспроизведения, затруднения при ответах на видоизменённые вопросы.

3. Наличие грубой ошибки, нескольких негрубых при воспроизведении изученного материала, незначительное несоблюдение основных правил культуры устной речи.

Оценка "неудовлетворительно":

1. Знание и усвоение материала на уровне ниже минимальных требований программы, отдельные представления об изученном материале.

2. Отсутствие умения работать на уровне воспроизведения, затруднения при ответах на стандартные вопросы.

3. Наличие нескольких грубых ошибок, большого числа негрубых при воспроизведении изученного материала.

4. Полное незнание изученного материала, отсутствие элементарных умений и павыков.

Критерии оценивания выполнения практического задания:

- рациональное распределение времени по этапам выполнения задания
- обращение в ходе задания к информационным источникам
- знание терминологии
- скорость выполнение
- количество предложенных вариантов решения поставленной задачи.

# 5. ИНФОРМАЦИОННОЕ ОБЕСПЕЧЕНИЕ

# Основные источники.

1. Ссикевич А.В. Архитектура аппаратных средств (1-е изд.) учебник / А.В. Сенкевич - М.: ИЦ Академия, <sup>2017</sup> — <sup>240</sup> с.

2. Есина А.П. Модернизация аппаратного обеспечения персональных компьютеров. серверов, периферийных устройств <sup>и</sup> оборудования: учебник. – М. Академия, 2016. – М. Академия, 2016. – 224 с.

# 'Дополнительные источники.

3. ПРОгаае. Ежемесячный журнал <sup>о</sup> компьютерах <sup>и</sup> компьютерных технологиях

4. Алоритм безопасности. Ежемесячный журнал. Информационноаналитическое издание, освещающее вопросы технического обеспечения безопасности объектов.

5. Богомазова Г.Н. Модернизация программного обеспечения персональных компьютеров, серверов, периферийных устройств <sup>и</sup> оборудования. Учебник для студентов сред. проф. образ. - М.: ИЦ «Академия», 2015. - 192 с.

6. Вонг Адриан. Справочник по параметрам ВОЗ. Изд-во ДМК Пресс. 2010.

7. Гребенюк В.И. Технические средства информатизации. Учебник для студентов сред. проф. образ. / Гребенюк Е.И., Гребенюк Н.А. — М.: Издательский центр «Академия», 2013.

8. Кукушкина М.С. Работа в MSOffice 2007. Табличный процессор Ехсе! 2007. Лабораторные работы, — Ульяновск: УЛГТУ, 2010.

9. Логинов М.Д.Техническое обслуживание средств вычислительной техники: учебное пособие. — М.: Бином. Лаборатория знаний, 2010.

10. Максимов Н.В. Архитектура ЭВМ <sup>и</sup> вычислительных систем: *Осмовния симпонием*:<br>
1. Сенкенич А.В. Архитектура аппаратных средств (1-е изд.) учебник<br>
/ А.В. Сенкенич – М.: ИЦ Академия, 2017 – 240 с.<br>
2. Еснка А.П. Модерниза аппаратных арстов собенчения персомальных<br>
2. Е. Есния Учебник. - 5-е изд., перераб. и доп. / Максимов Н.В., Партыка Т.Л., Попов ИИ. М. ФОРУМ: ИНФРА-М, 2013. — <sup>512</sup> с.: ил. - (Профессиональное образование)

11. Максимов Н.В. Компьютерные сети: учебное пособие для студентов учреждений среднего профессионального образования / Н.В Максимов, И.П. Попов - М.: ФОРУМ, 2013. - 464 с.: ил. -(Профессиональное образование).

12. Мюллер С. Модернизация и ремонтПК, 18-е издание: Пер. <sup>с</sup> англ. — М.: ООО «И.Д. Вильямс», 2010.

12. Мюллер С. Модернизация и ремонт ПК, 18-е издание: Пер. с англ. — М.: ООО «И.Д. Вильямс», 2010.

13. Нестеров С.А. Администрирование в Информационных сетях. Методические указания к лабораторным работам. Санкт - Петербург. 2010.

14. Новожилов Е.О. Компьютерные сети. Учебник для студентов сред. проф. образ. / Евгений Новожилов, Олег Новожилов. — М.: ИЦ «Академия», 2013. - 224 с.

15. Соломенчук В.Г. Железо ПК 2010. - СПб.: БХВ — Петербург, 2010.

16. Таненбаум Э. Современные операционные системы. З-еизд. — СПб.: Издательство «Питер», 2010.

17. Ташков П. Восстанавливаем данные на 100%. Издательство «Питер», 2010.

18. Ташков П. Защита компьютера на 100%: сбои, ошибки <sup>и</sup> вирусы. Издательство «Питер», 2010.

19. Халябия Р.Ф. Администрирование вычислительных систем и сетей: Учебно — методическое пособие по выполнению лабораторных работ. — М.: МГУПИ, 2010.

` 20. Хубаев Г.И. Информатика: учебное пособие. — Ростов н/Д.: Издательский центр «МарТ»; Феникс, 2010.

# Электронные ресурсы:

21. «СМежз» [Электронный ресурс] / Официальный сайт периодического издания — журнал «СМемз». Режим доступа: http://www.cnews.ru, свободный.

22. «Computerworld - Россия» [Электронный ресурс] / Официальный сайт периодического издания — международный компьютерный журнал «Computerworld». Режим доступа: http://www.computerworld.ru, свободный.

23. Википедия — свободная энциклопедия [Электронный ресурс] / Сайт международного информационного ресурса «Википедия» — Режим доступа: http://ru.wikipedia.org, свободный.

24. Мир ПК [Электронный ресурс] / Официальный сайт периодического издания — журнал «Мир ПК». - Режим доступа: http://www.osp.ru/pcworld/#/home, свободный.

25. Программные продукты и системы [Электронный ресурс] / Официальный сайт периодического издания — журнал «Программные продукты и системы». - Режим доступа: http://www.swsys.ru, свободный.

26. Компьютер своими руками. [Электронный ресурс]/ ruslan-m.com режим доступа: Вир://газап-п.сот.

27. Собираем компьютер своими руками. [Электронный ресурс/ svkcomp.ru - Режим доступа: http://www.svkcomp.ru/.

28. Ремонт настройка <sup>и</sup> модернизация компьютера. [Электронный ресурс] / remont-nastroyka-pc.ru - режим доступа: http://www.remontnastroyka-pc.ru.

÷.

 $\left\langle \left\langle \Psi_{\nu}\right\rangle \right\rangle$ 

 $\label{eq:2.1} \begin{split} \partial \Psi_{\alpha}^{(0)} &= \nabla \Psi_{\alpha}^{(0)} \,, \end{split}$  with

1940 - 61 - 10 - 10